## **LIVE SCORING INSTRUCTIONS**

*Note: Only one player in each group needs to keep score on the app.*

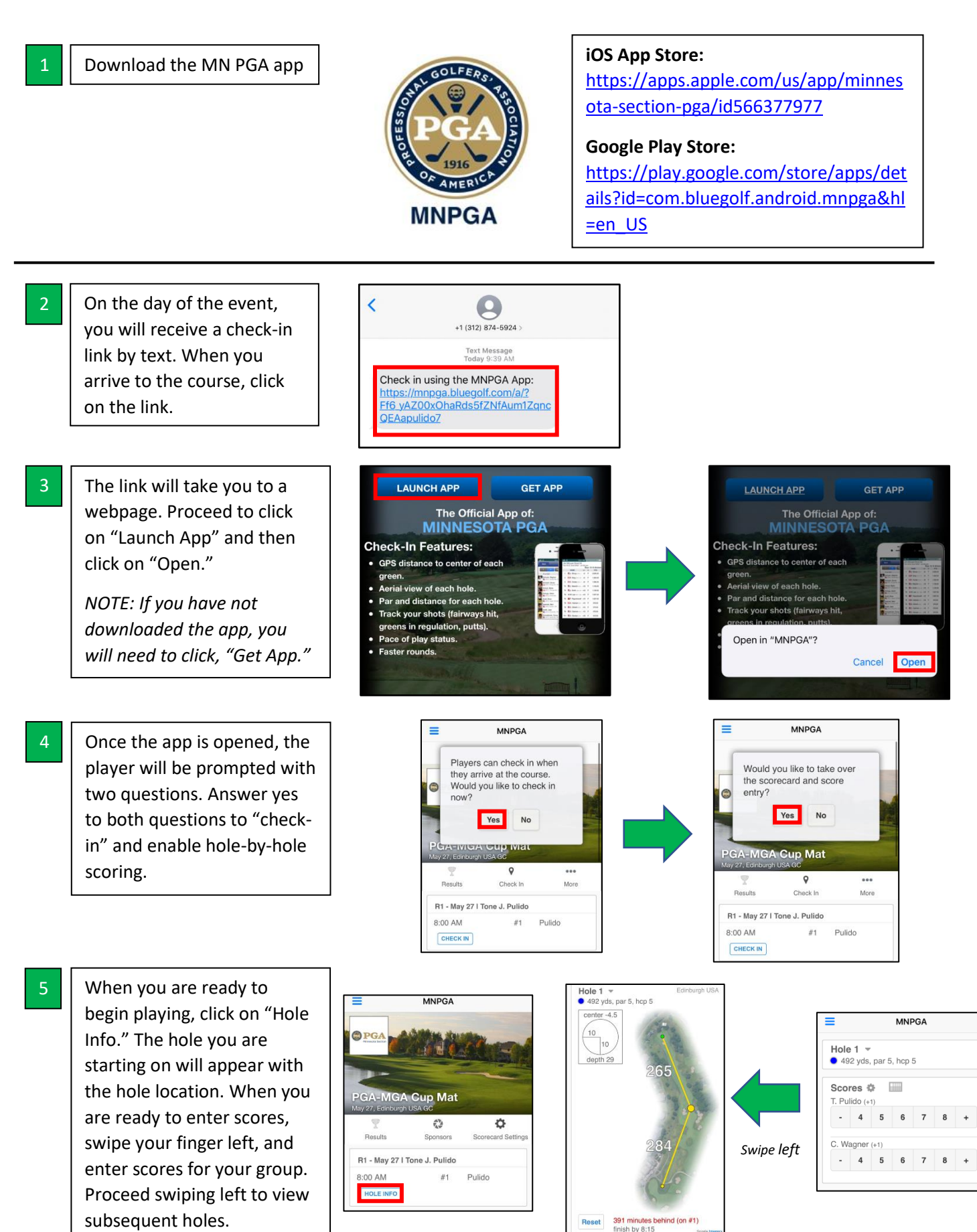